## **NoMachine Client Connection Guide**

If you haven't already, Download and Install the enterprise client.

The application is preferred over **the browser**. Try it out or, read about the differences.

From:

https://howto.cs.uchicago.edu/ - How do I?

Permanent link:

https://howto.cs.uchicago.edu/techstaff:vdesk:client?rev=1585665022

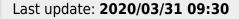

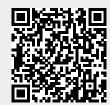